## **ILOC Reference CS 432 – Fall 2022**

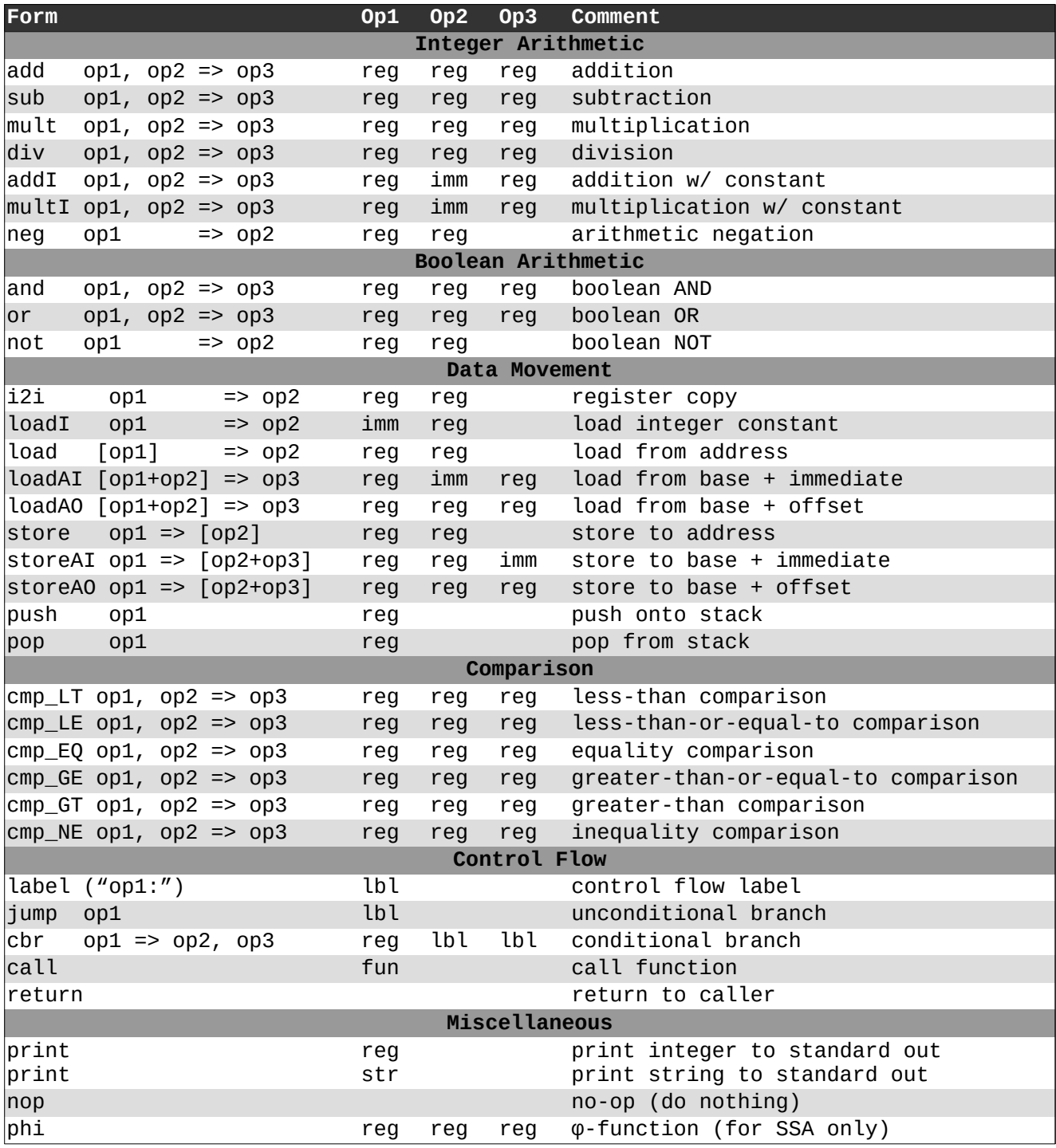

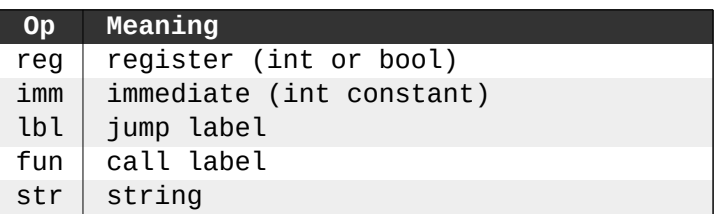

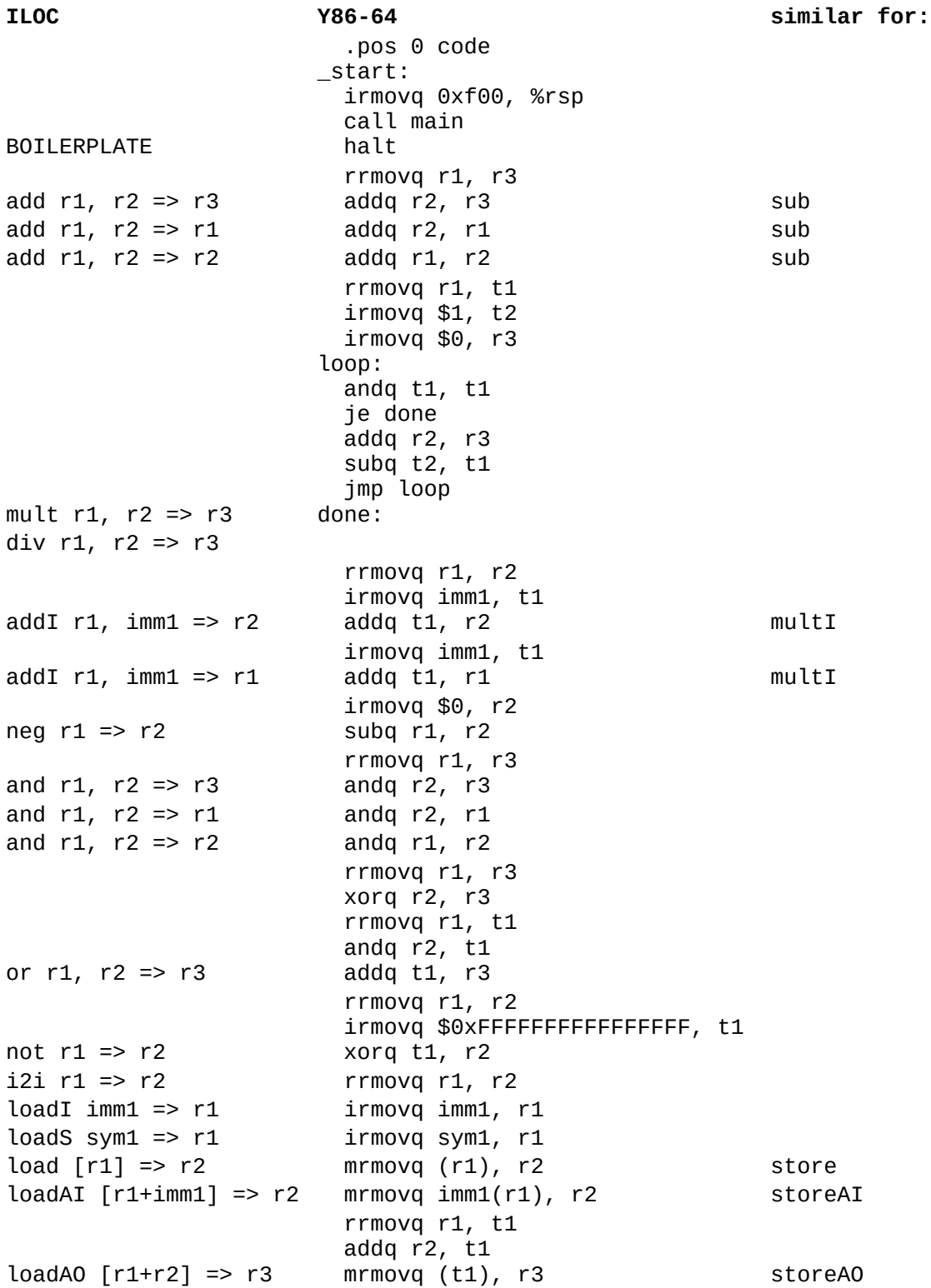

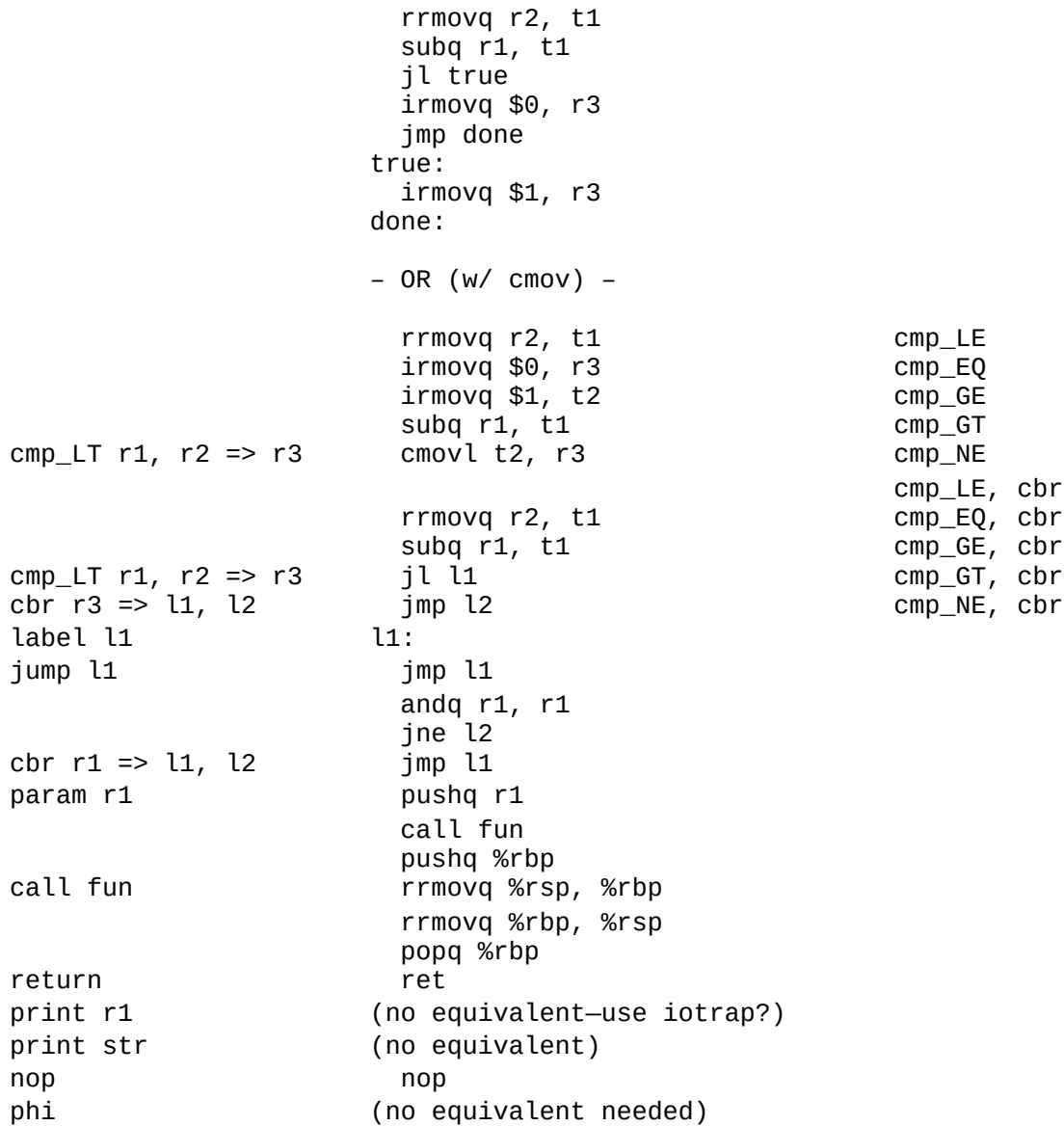